# **BAB 3**

## **DATA DAN METODOLOGI PENELITIAN**

Pada Bab 3 ini penulis akan menjelaskan seluruh data yang dipergunakan dalam menyusun karya akhir ini beserta tahapan-tahapan metodologi penelitian yang telah dilakukan. Selain itu juga akan dijelaskan secara singkat studi kasus yang diangkat dalam karya akhir ini.

## **3.1 Yayasan Dana Pensiun PT.XYZ**

Pendirian Yayasan Dana Pensiun PT.XYZ dilatarbelakangi oleh regulasi pemerintah UU No.11 tahun 1992 tentang Dana Pensiun dan Peraturan Pelaksanaannya, serta Keputusan Menteri Keuangan Nomor : 511/KMK.06/2002 tentang Investasi Dana Pensiun. PT. XYZ merupakan sebuah perusahaan yang bergerak dibidang telekomunikasi di Indonesia. Hingga tahun 2008 terdapat sekitar 54.300 peserta dana pensiun dengan prosentase karyawan aktif sebesar 45% dan karyawan dalam masa pensiun sebesar 55%.

## **3.1.1 Tujuan Investasi Yayasan Dana Pensiun PT.XYZ**

Dana Pensiun PT.XYZ didirikan dengan tujuan untuk mengelola dana yang dimiliki oleh peserta program dana pensiun secara profesional dan bertanggung jawab, sehingga pada akhirnya akan meningkatkan dan menjaga nilai manfaat yang akan diterima oleh setiap peserta pada masa akhir bakti kerja karyawan.

#### **3.1.2 Kebijakan Investasi Yayasan Dana Pensiun PT.XYZ**

PT. XYZ selaku pemilik yayasan dana pensiun ini memiliki arahan kebijakan investasi sebagai berikut:

- a. Hasil Bersih Investasi (ROI) yang harus dicapai Pengurus setiap tahun minimal 10% (sepuluh prosen), yang dihitung dari Hasil Bersih Investasi dibagi Rata-rata Investasi
- b. Total investasi minimal harus 95% dari total kekayaan
- 1. Investasi Deposito Berjangka, Deposito on call, atau Sertifikat Deposito dengan batas maksimum masing-masing 100% dari total investasi.
- 2. Investasi Saham atau Obligasi yang tercatat di bursa efek di Indonesia tidak boleh melebihi 50% dari total investasi.
- 3. Investasi Penempatan Langsung pada Saham atau Surat Pengakuan Utang berjangka waktu lebih dari 1 (satu) tahun yang diterbitkan oleh badan hukum yang didirikan berdasarkan hukum Indonesia, tidak boleh melebihi 20%;
- 4. Investasi Tanah, Bangunan dan Tanah dan Bangunan tidak boleh melebihi 15% dari total investasi.
- 5. Investasi pada Reksa Dana, sebagaimana dimaksud dalam Pasar Modal tidak boleh melebihi 50% dari total investasi.
- 6. Investasi pada Sertifikat Bank Indonesia dengan batas maksimum dapat mencapai 100% dari total investasi.
- 7. Investasi pada Surat Berharga yang diterbitkan oleh Pemerintah R.I. dengan batas maksimum dapat mencapai 100% dari total investasi.

# **3.2 Data**

Data yang dipergunakan dalam karya akhir ini adalah sebagai berikut:

a. Data NAB/unit harian reksadana saham Schroder Istimewa, Schroder Prestasi Plus, Fortis Ekuitas, Fortis Pesona, Bahana Dana Prima dan Trim Kapital. NAB Selengkapnya terdapat pada Lampiran 1. Berikut contoh tabel data NAB yang digunakan:

| <b>Date</b>      | <b>Fortis Pesona</b> | <b>Bahana Dana</b><br>Prima | <b>Fortis Ekuitas</b> | <b>TRIM Kapital</b> | Schroder Dana Schroder Dana<br><b>Istimewa</b> | <b>Prestasi</b> |
|------------------|----------------------|-----------------------------|-----------------------|---------------------|------------------------------------------------|-----------------|
| $2-Jan-06$       | 4625.46              | 3497.7                      | 3480.22               | 1833.72             | 1222.06                                        | 5897.23         |
| $3-Jan-06$       | 4674.43              | 3530.14                     | 3508.24               | 1852.48             | 1237.9                                         | 5962.75         |
| $4-Jan-06$       | 4783.84              | 3626.68                     | 3603.74               | 1907.15             | 1275.18                                        | 6131.76         |
| $5 -$ Jan $-06$  | 4809.18              | 3632.02                     | 3619.23               | 1915.13             | 1269.59                                        | 6122.76         |
| $6 - J$ an $-06$ | 4863.78              | 3671.13                     | 3664.38               | 1944.48             | 1280.02                                        | 6180.8          |
| $9 - Jan-06$     | 4963.11              | 3733.88                     | 3709.52               | 1989.52             | 1301.57                                        | 6281.27         |
| $11-J$ an-06     | 5019.91              | 3773.04                     | 3731.47               | 2022.63             | 1310.64                                        | 6323.3          |
| $12-Jan-06$      | 5024.61              | 3765.19                     | 3740.36               | 2031.23             | 1299.06                                        | 6285.49         |
| $13 - J$ an-06   | 5024.19              | 3765.75                     | 3728.07               | 2032.39             | 1286.5                                         | 6232.47         |
| $16 - J$ an-06   | 4955.51              | 3735.7                      | 3668.45               | 2003.01             | 1267.12                                        | 6157            |
| $17 - J$ an-06   | 4854.61              | 3670.16                     | 3589.71               | 1955.82             | 1245.78                                        | 6048.17         |
| $18 - J$ an-06   | 4782.79              | 3597.14                     | 3543.74               | 1918.39             | 1225.97                                        | 5951.92         |
| $19 - J$ an-06   | 4944.14              | 3710.02                     | 3658.07               | 1989.23             | 1267.39                                        | 6142.96         |
| $20 - J$ an-06   | 4927.66              | 3698.11                     | 3647.82               | 1978.66             | 1260.92                                        | 6115.79         |
| $23 - J$ an-06   | 4831.11              | 3610.58                     | 3573.3                | 1930.73             | 1231.14                                        | 5979.54         |

Tabel 3.1 Data NAB Reksadana Saham

Sumber: Data NAB Reksadana di Infovesta.com periode 2 Jan 2006 – 28 Aug 2008

# b. Data triwulanan portfolio reksadana saham yang dimiliki oleh Yayasan Dana Pensiun PT. XYZ.

Periode pengamatan yang dipilih adalah mulai dari tanggal 2 Januari 2006 sampai dengan 28 Agustus 2008. Data NAB yang diperoleh dalam periode tersebut sebanyak 647 data harian harga NAB/unit. Data dalam periode pengamatan dibagi dua yang terdiri atas *data In The Sample* yaitu mulai 2 Januari 2006 sampai dengan 29 Desember 2007, dan juga data Out the Sample yang terdiri dari data tanggal 2 Januari 2008 – 29 Agustus 2008. Data in the sample digunakan untuk membangun volatilitas data, sedangkan data out the sample akan digunakan untuk perhitungan backtesting.

Data *return* enam NAB/unit reksadana dihitung dengan menggunakan persamaan *geometric return*. Hal ini dikarenakan data *return* dalam empat portfolio merupakan data *continous*. Berikut disajikan statistika deskriptif dari return masing-masing reksadana.

| <b>Parameter</b><br><b>Statistik</b> | <b>Bahana Dana Prima</b> |                   | <b>Fortis Ekuitas</b> |                   | <b>Fortis Pesona</b> |                   | <b>Schroder Dana</b><br><b>Istimewa</b> |                   | Schroder dana<br><b>Prestasi</b> |                   | <b>Trim Kapital</b> |                   |
|--------------------------------------|--------------------------|-------------------|-----------------------|-------------------|----------------------|-------------------|-----------------------------------------|-------------------|----------------------------------|-------------------|---------------------|-------------------|
|                                      | in the<br>sample         | out the<br>sample | in the<br>sample      | out the<br>sample | in the<br>sample     | out the<br>sample | in the<br>sample                        | out the<br>sample | in the<br>sample                 | out the<br>sample | in the<br>sample    | out the<br>sample |
| Mean                                 | 0.00198                  | $-0.00151$        | 0.00222               | $-0.00161$        | 0.00213              | $-0.00150$        | 0.00182                                 | $-0.00123$        | 0.00177                          | $-0.00124$        | 0.00220             | $-0.00194$        |
| Median                               | 0.00244                  | 0.00040           | 0.00288               | $-0.00009$        | 0.00285              | 0.00012           | 0.00232                                 | 0.00143           | 0.00227                          | 0.00110           | 0.00280             | 0.00037           |
| Maximum                              | 0.07498                  | 0.08372           | 0.06749               | 0.08644           | 0.06572              | 0.08186           | 0.06538                                 | 0.07384           | 0.06396                          | 0.07682           | 0.07232             | 0.10830           |
| Minimum                              | $-0.07450$               | $-0.08420$        | $-0.06891$            | $-0.08089$        | $-0.07212$           | $-0.08095$        | $-0.07271$                              | $-0.07884$        | $-0.07281$                       | $-0.07994$        | $-0.08655$          | $-0.10607$        |
| Std. Dev.                            | 0.01529                  | 0.02101           | 0.01460               | 0.02103           | 0.01481              | 0.01972           | 0.01475                                 | 0.01851           | 0.01433                          | 0.01937           | 0.01743             | 0.02374           |
| Skewness                             | $-0.76984$               | $-0.43058$        | $-0.61365$            | $-0.29349$        | $-0.79655$           | $-0.32514$        | $-0.66675$                              | $-0.45605$        | $-0.69738$                       | $-0.44408$        | $-0.90770$          | $-0.38425$        |
| Kurtosis                             | 7.86081                  | 5.82867           | 6.81458               | 5.58543           | 7.15863              | 6.06413           | 6.96551                                 | 5.98005           | 7.24597                          | 5.82716           | 7.36767             | 7.67653           |
| Jarque-Bera                          | 525.377                  | 59.015            | 324.491               | 47.446            | 400.775              | 66.229            | 353.717                                 | 65.560            | 403.633                          | 59.276            | 452.106             | 151.609           |
| Probability                          | 0.000                    | 0.000             | 0.000                 | 0.000             | 0.000                | 0.000             | 0.000                                   | 0.000             | 0.000                            | 0.000             | 0.000               | 0.000             |
|                                      |                          |                   |                       |                   |                      |                   |                                         |                   |                                  |                   |                     |                   |
| Sum                                  | 0.9616                   | $-0.2438$         | 1.0756                | $-0.2604$         | 1.0330               | $-0.2425$         | 0.8835                                  | $-0.1988$         | 0.8571                           | $-0.2010$         | 1.0677              | $-0.3135$         |
| Sum Sa. Dev.                         | 0.1131                   | 0.0711            | 0.1032                | 0.0712            | 0.1062               | 0.0626            | 0.1053                                  | 0.0552            | 0.0993                           | 0.0604            | 0.1470              | 0.0908            |
|                                      |                          |                   |                       |                   |                      |                   |                                         |                   |                                  |                   |                     |                   |
| Observations                         | 485                      | 162               | 485                   | 162               | 485                  | 162               | 485                                     | 162               | 485                              | 162               | 485                 | 162               |

Tabel 3.2 Statistika Deskriptif Return NAB

Sumber: NAB Reksadana Infovesta.com periode 2 Jan 2006 – 29 Aug 2008

## **3.2.1 Tes Stationaritas**

Dalam karya akhir ini digunakan uji stationeritas untuk melihat apakah data sudah terbebas dari sifat autokorelasi yang dapat mengakibatkan estimasi menjadi tidak bersifat *Best Linear Unbiased Estimation* (*BLUE*). Untuk menguji apakah data stasioner atau tidak maka penulis menggunakan *uji unit root test* dengan bantuan perangkat lunak Eviews 4.1. Indikator dalam unit root test adalah nilai *Augmented Dickey Fuller (ADF)* karena karena data *return* merupakan data turunan dari nilai kurs. Hipotesis yang digunakan dalam tes ini adalah:

H<sub>0</sub> : data *return* tidak stasioner

H<sub>1</sub>: data *return* stasioner

Nilai *ADF test statistic* dibandingkan dengan nilai *test critical value* 5%, karena dalam karya akhir ini penulis memilih tingkat keyakinan *(level of confidence)* 95%. Jika nilai ADF test statistic lebih besar dari nilai test critical value 5%, maka dapat disimpulkan data telah stationer atau dapat dikatakan hipotesis kita adalah menolak  $H_0$ , jika tidak maka selanjutnya harus dilakukan *differencing* data sampai data menjadi stationer.

Tes Stasioneritas ini dilakukan terhadap seluruh data return NAB keenam reksadana saham pada periode terpilih, selain itu tes ini juga dilakukan pada residu dari model-model terbaik pada perhitungan volatilitas dengan pendekatan model ARCH/GARCH. Tes stationeritas dilakukan terhadap data residu model terbaik untuk membuktikan bahwa model terbaik tersebut dapat digunakan

sebagai model yang dapat digunakan untuk estimasi. Selain unit root test, sebenarnya stationeritas juga dapat diketahui melalui koleogram, namun alat uji ini dinilai kurang akurat khususnya pada daerah disekitar ambang batas garis *barlett* 

#### **3.2.2 Tes Normal**

Tes normal perlu diketahui untuk mengetahui apakah data terdistribusi normal atau tidak. Penulis menggunakan bantuan perangkat lunak Eviews 4.1 untuk menguji distribusi data dengan hipotesis sebagai berikut:

H<sub>0</sub> : data *return* normal

H<sub>1</sub> : data *return* tidak normal

Indikator yang digunakan dalam test ini adalah nilai probability Jarqua Bera. Jika didapati bahwa nilai probability Jarqua Bera data lebih besar dari 0.05 maka dapat disimpulkan bahwa data terdistribusi normal atau dapat dikatakan bahwa hipotesis tidak menolak  $H_0$  begitu pula sebaliknya.

Data yang telah terbukti normal akan langsung dapat menggunakan persamaan distribusi normal biasa untuk menentukan nilai alpha (α) yang merupakan salh satu inputan dalam menghitung nilai VaR. Jika didapati bahwa data terdistribusi tidak normal maka kita dapat menggunakan alpha prime (α') dengan pendekatan rumus *cournish fisher expansion* yang menggunakan nilai skewness dari data tersebut.

#### **3.2.3 Tes Heteroskedastik**

Tes Heteroskedastik digunakan untuk mengetahui apakah data yang kita gunakan itu memiliki varian dengan jenis homoskedastik (varian konstan) atau heteroscedastik (varian tidak konstan). Untuk melakukan tes ini penulis memilih melakukan pendekatan dengan metode *White's General Heteroskedasticity Test* dan menggunakan alat bantu perangkat lunak Eviews 4.1. Hipotesis yang digunakan dalam uji ini adalah:

 $H_1$  = *variance return* bersifat heteroskedastik  $H_0$  = *variance return* bersifat homoskedastik

Indikator yang digunakan dalam uji *White Test* ini adalah nilai probability F-statistic. Jika Probability F-statistic lebih kecil dari 5% maka dapat disimpulkan bahwa varian data return NAB tersebut berjenis heteroskedastik, atau dengan kata lain bahwa hipotesis diatas menolak  $H_0$  Jika varian data bersifat homoskedastic maka nilai volatilitas yang digunakan untuk perhitungan VaR adalah standar deviasi data return tersebut. Jika didapati varian data return bersifat Heteroskedastic maka volatilitas dapat dihitung dengan dua pendekatan yaitu EWMA dan ARCH/GARCH.

## **3.3 Estimasi Volatilitas Heteroscedastik**

#### **3.3.1 Metode EWMA**

Setelah diketahui varian data bersifat heteroskedastic maka kita dapat menggunakan pendekatan EWMA. Pertama penulis menentukan dahulu berapa *decay factor* yang akan digunakan dalam menentukan varian EWMA, hal ini dilakukan dengan mengetahui decay factor mana yang memiliki nilai *RMSE (Root Mean Square Estimation)* terkecil. Dalam karya akhir ini penulis menggunakan *solver* untuk menentukan decay factor yang memiliki RMSE terkecil.

*Error* merupakan selisih antar *actual Variance* dengan *projected Variance*. *RMSE* diperoleh dengan cara: mengkuadratkan *error*, mencari *mean* dari kuadrat error dan memberi akar kuadrat pada *mean* dari kuadrat *error*. *Actual Variance* dihitung dengan persamaan (2.19) dan *projected Variance* dihitung dengan persamaan (2.20).

Dalam karya akhir ini penulis mengestimasi varian EWMA sebanyak 408 hari yang terdiri atas 246 hari pada *in the sample* dan 162 hari pada *out the sample*.

#### **3.3.2 Metode ARCH/GARCH**

Metode ARCH/GACRH merupakan metode yang dilakukan untuk mengestimasi nilai varian harian yang juga digunakan dalam karya akhir ini. Data yang digunakan dalam pemodelan ini adalah seluruh data *in the sample* saja. Pada pemodelan volatilitas *ARCH/GARCH* digunakan model *univariate* yaitu model regresi dimana *retun* NAB pada periode tertentu dipengaruhi hanya oleh return NAB tersebut pada satu periode sebelumnya (t-1).

Untuk membangun model varian yang akan digunakan untuk menghitung VaR maka penulis menggunakan alat bantu Eviews 4.1. Model varian yang terbaik harus memenuhi beberapa kriteria sebagai berikut:

- a. Nilai  $R^2$  dan adjusted  $R^2$  terbesar
- b. Probability Mean dan Variance Equation signifikan (lebih kecil dari 0.05)
- c. Nilai AIC dan SIC terkecil

Untuk memperkirakan model terbaik, penulis menggunakan pendekatan metode *Box Jenkins* dengan cara mengamati koleogram pada saat data keberapa yang melewati garis barlett pada PAC dan ACF. Hal inilah yang mengindikasikan model AR dan MA terbaik.

Setelah diperoleh model terbaik, maka selanjutnya dilakukan perhitungan nilai  $\sigma^2$  dengan menggunakan persamaan-persamaan yang terdapat pada sub-bab 2.2.2.2. Dalam Eviews 4.1 penulis menggunakan fasilitas *forecast* untuk menentukan nilai varian harian untuk data *in the sample* dan *out the sample*.

# **3.4 VaR Single Instrument**

Dalam menentukan nilai VaR harian pada karya akhir ini, penulis menggunakan data varian yang diperoleh dari metode EWMA atau ARCH/GARCH yang telah diakarkan menjadi volatilitas, nilai z-score dan nilai *value asset* yang ditempatkan pada portfolio reksadana. Nilai *value asset* dalam perhitungan VaR single instrument ini menggunakan data dari Yayasan Dana Pensiun PT.XYZ yang dilakukan *rebalancing asset allocation* setiap triwulan. Nilai VaR yang dihitung adalah 204 data harian pada *in the sample* dan 162 data harian pada *out the sample.*

#### **3.5 Actual Profit and Loss (P/L)**

Actual Profit dan Loss diperoleh dengan cara mengalikan return NAB dengan nilai *value asset* masing-masing *single instrument*. *Profit* didapatkan jika hasil pengaliannya bernilai positif, sebaliknya jika hasil perkalian negatif maka dapat dikatakan *loss*.

#### **3.6 Backtesting dengan metode Kupiec Test**

Untuk mengetahui apakah model VaR yang telah dibangun valid atau tidak maka penulis menguji model dengan menggunakan pendekatan Kupiec Test.

*KupiecTest* dilakukan pada model *VaR single instrument* masing-masing mata uang. *Kupiec test* dilakukan dengan menggunakan pendekatan *Loglikelihood Ratio* (*LR*). *LR* dihitung dengan menggunakan Persamaan (2.33). *Kupiec Test* memiliki 2 buah *hypothesis* sebagai berikut:

 $H_0$  = model VaR valid

 $H_1$  = model VaR tidak valid

*Chi-square critical value*  $(\chi^2)$  diperoleh dengan menggunakan alat bantu perangkat lunak Excell sebagai berikut:

 $\chi^2$  = chiinv(1 - confidence level, df)

Dimana: *confidence level* yang digunakan sebesar 95%, dan *degree of freedom=1*

Jika nilai LR lebih kecil dari nilai *Chi Square Critical Value* (CV) maka dapat disimpulkan bahwa model valid. Volatilitas dari model yang telah valid dapat dipergunakan untuk menentukan Volatilitas Portfolio.

#### **3.7 Return Portfolio**

Return Portfolio diperoleh dari pengalian bobot *(weigthing)* masingmasing single instrument dalam portfolio dengan return single instrument, sesuai dengan persamaan (2.14) pada Bab 2.

#### **3.8 Variance Portfolio**

Dalam menentukan nilai varian portfolio dapat digunakan data varian *single instrument*, bobot masing-masing *single instrument* dan data korelasi *return* antar *single instrument*. Persamaan yang digunakan untuk menentukan nilai varian portfolio terdapat pada persamaan (2.9) pada Bab 2.

#### **3.9 VaR Portfolio**

Value at Risk Portfolio ditentukan dengan menggunakan persamaan yang sama dengan VaR single instrument dengan menggunakan volatilitas portfolio harian.

# **3.10 Kupiec Test Portfolio**

Model VaR Portfolio yang telah dibangun akan diperiksa validitasnya dengan menggunakan metode *Kupiec Test*. Tahapan dan indikator yang digunakan sama dengan kupiec test single instrument yaitu dengan membandingkan nilai LR dan CV.

# **3.11 Sensitivitas VaR Portfolio terhadap rebalancing asset**

 $\frac{1}{\sqrt{2}}$ 

Dalam karya akhir ini juga dilakukan analisa untuk mengetahui seberapa besar sensitivitas perubahan VaR portfolio pada data yang memiliki pembobotan konstan dan data yang pembobotan yang dilakukan *rebalancing* setiap triwulan.

## **3.12 Flow Chart**

Berikut adalah diagram alur tahapan dalam pengelolaan data yang digunakan dalam karya akhir ini:

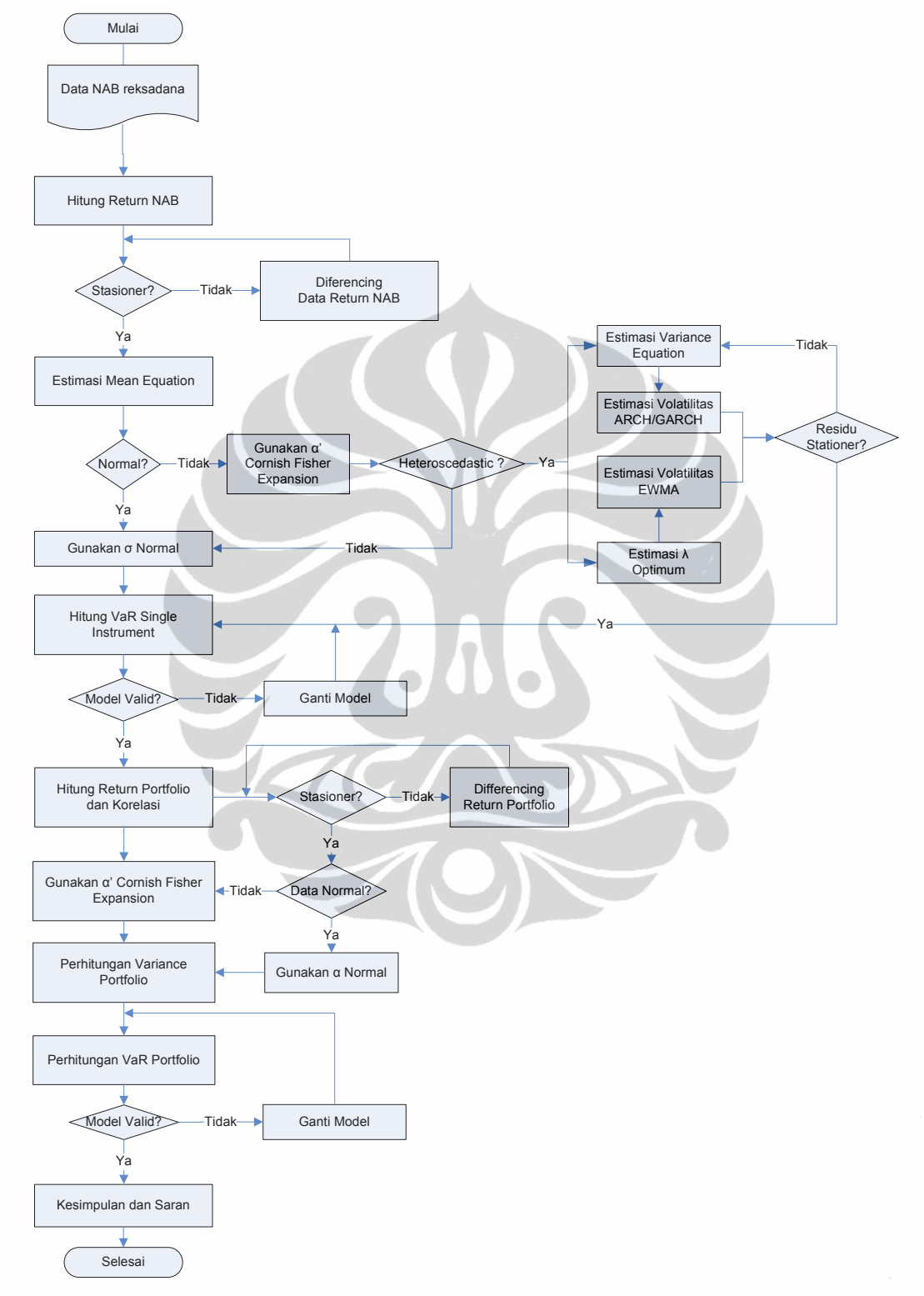

Gambar 3.1 *Flow Chart* Pengelolaan data